# BGP Best Current Practices

**ISP Workshops** 

## Configuring BGP

Where do we start?

#### IOS Good Practices

ISPs should start off with the following BGP commands as a basic template:

```
router bgp 64511 
Replace with public ASN bgp deterministic-med distance bgp 200 200 200 
Make ebgp and ibgp distance the same no auto-summary
```

If supporting more than just IPv4 unicast neighbours

no bgp default ipv4-unicast

 Turns off IOS assumption that all neighbours will exchange IPv4 prefixes

#### Cisco IOS Good Practices

- BGP in Cisco IOS is permissive by default
- Configuring BGP peering without using filters means:
  - All best paths on the local router are passed to the neighbour
  - All routes announced by the neighbour are received by the local router
  - Can have disastrous consequences
- Good practice is to ensure that each eBGP neighbour has inbound and outbound filter applied:

```
router bgp 64511
neighbor 1.2.3.4 remote-as 64510
neighbor 1.2.3.4 prefix-list as64510-in in
neighbor 1.2.3.4 prefix-list as64510-out out
```

## What is BGP for??

What is an IGP not for?

#### BGP versus OSPF/ISIS

- Internal Routing Protocols (IGPs)
  - examples are ISIS and OSPF
  - used for carrying infrastructure addresses
  - NOT used for carrying Internet prefixes or customer prefixes
  - design goal is to minimise number of prefixes in IGP to aid scalability and rapid convergence

#### BGP versus OSPF/ISIS

- BGP used internally (iBGP) and externally (eBGP)
- □ iBGP used to carry
  - some/all Internet prefixes across backbone
  - customer prefixes
- eBGP used to
  - exchange prefixes with other ASes
  - implement routing policy

#### BGP versus OSPF/ISIS

- □ DO NOT:
  - distribute BGP prefixes into an IGP
  - distribute IGP routes into BGP
  - use an IGP to carry customer prefixes
- **YOUR NETWORK WILL NOT SCALE**

## Aggregation

## Aggregation

- Aggregation means announcing the address block received from the RIR to the other ASes connected to your network
- Subprefixes of this aggregate may be:
  - Used internally in the ISP network
  - Announced to other ASes to aid with multihoming
- Unfortunately too many people are still thinking about class Cs, resulting in a proliferation of /24s in the Internet routing table
  - Note: Same is happening for /48s with IPv6
  - October 2013: 5900 /48s in IPv6 table of 14700 prefixes

## Configuring Aggregation – Cisco IOS

- ISP has 101.10.0.0/19 address block
- To put into BGP as an aggregate:

```
router bgp 64511
network 101.10.0.0 mask 255.255.224.0
ip route 101.10.0.0 255.255.224.0 null0
```

- The static route is a "pull up" route
  - more specific prefixes within this address block ensure connectivity to ISP's customers
  - "longest match lookup

## Aggregation

- Address block should be announced to the Internet as an aggregate
- Subprefixes of address block should NOT be announced to Internet unless for traffic engineering
  - See BGP Multihoming presentations
- Aggregate should be generated internally
  - Not on the network borders!

### Announcing Aggregate – Cisco IOS

#### Configuration Example

```
router bgp 64511
  network 101.10.0.0 mask 255.255.224.0
  neighbor 102.102.10.1 remote-as 101
  neighbor 102.102.10.1 prefix-list out-filter out
!
ip route 101.10.0.0 255.255.224.0 null0
!
ip prefix-list out-filter permit 101.10.0.0/19
ip prefix-list out-filter deny 0.0.0.0/0 le 32
```

### Announcing an Aggregate

- ISPs who don't and won't aggregate are held in poor regard by community
- Registries publish their minimum allocation size
  - For IPv4:
    - Now ranging from a /20 to a /24 depending on RIR
    - Different sizes for different address blocks
    - (APNIC changed its minimum allocation to /24 in October 2010)
  - For IPv6:
    - /48 for assignment, /32 for allocation
- Until recently there was no real reason to see anything longer than a /22 IPv4 prefix in the Internet
  - BUT there are currently (October 2013) >249000 /24s!
  - IPv4 run-out is starting to have an impact

#### Aggregation – Example

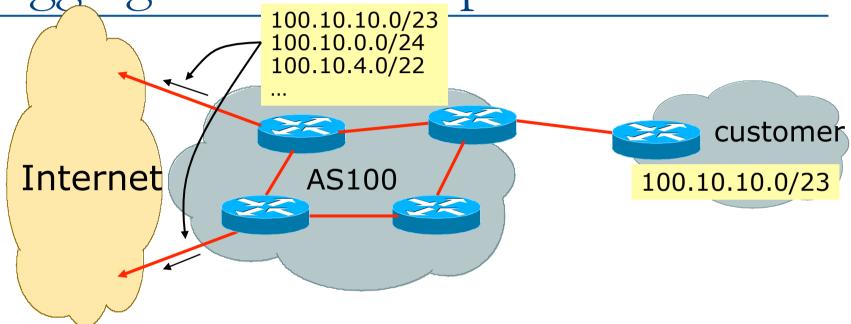

- Customer has /23 network assigned from AS100's /19 address block
- AS100 announces customers' individual networks to the Internet

## Aggregation – Bad Example

- Customer link goes down
  - Their /23 network becomes unreachable
  - /23 is withdrawn from AS100's iBGP
- Their ISP doesn't aggregate its /19 network block
  - /23 network withdrawal announced to peers
  - starts rippling through the Internet
  - added load on all Internet backbone routers as network is removed from routing table

#### Customer link returns

- Their /23 network is now visible to their ISP
- Their /23 network is readvertised to peers
- Starts rippling through Internet
- Load on Internet backbone routers as network is reinserted into routing table
- Some ISP's suppress the flaps
- Internet may take 10-20 min or longer to be visible
- Where is the Quality of Service???

### Aggregation – Example

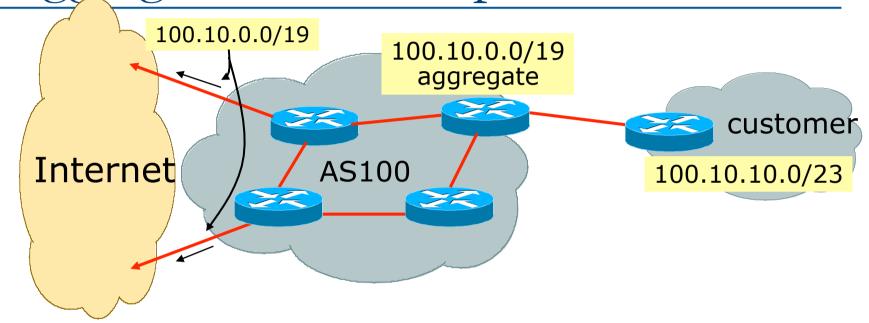

- Customer has /23 network assigned from AS100's /19 address block
- AS100 announced /19 aggregate to the Internet

## Aggregation – Good Example

- Customer link goes down
  - their /23 network becomes unreachable
  - /23 is withdrawn from AS100's iBGP
- /19 aggregate is still being announced
  - no BGP hold down problems
  - no BGP propagation delays
  - no damping by other ISPs

- Customer link returns
- Their /23 network is visible again
  - The /23 is re-injected into AS100's iBGP
- The whole Internet becomes visible immediately
- Customer has Quality of Service perception

### Aggregation – Summary

- Good example is what everyone should do!
  - Adds to Internet stability
  - Reduces size of routing table
  - Reduces routing churn
  - Improves Internet QoS for everyone
- Bad example is what too many still do!
  - Why? Lack of knowledge?
  - Laziness?

#### Separation of iBGP and eBGP

- Many ISPs do not understand the importance of separating iBGP and eBGP
  - iBGP is where all customer prefixes are carried
  - eBGP is used for announcing aggregate to Internet and for Traffic Engineering
- Do NOT do traffic engineering with customer originated iBGP prefixes
  - Leads to instability similar to that mentioned in the earlier bad example
  - Even though aggregate is announced, a flapping subprefix will lead to instability for the customer concerned
- Generate traffic engineering prefixes on the Border Router

### The Internet Today (October 2013)

#### Current Internet Routing Table Statistics

| <ul><li>BGP Routing Table Entries</li></ul>            | 469725 |
|--------------------------------------------------------|--------|
| <ul><li>Prefixes after maximum aggregation</li></ul>   | 188940 |
| <ul><li>Unique prefixes in Internet</li></ul>          | 232915 |
| <ul><li>Prefixes smaller than registry alloc</li></ul> | 164052 |
| /24s announced                                         | 249009 |
| <ul><li>ASes in use</li></ul>                          | 45306  |

### Efforts to improve aggregation

- The CIDR Report
  - Initiated and operated for many years by Tony Bates
  - Now combined with Geoff Huston's routing analysis
    - www.cidr-report.org
    - (covers both IPv4 and IPv6 BGP tables)
  - Results e-mailed on a weekly basis to most operations lists around the world
  - Lists the top 30 service providers who could do better at aggregating
- RIPE Routing WG aggregation recommendations
  - IPv4: RIPE-399 www.ripe.net/ripe/docs/ripe-399.html
  - IPv6: RIPE-532 www.ripe.net/ripe/docs/ripe-532.html

# Efforts to Improve Aggregation The CIDR Report

- Also computes the size of the routing table assuming ISPs performed optimal aggregation
- Website allows searches and computations of aggregation to be made on a per AS basis
  - Flexible and powerful tool to aid ISPs
  - Intended to show how greater efficiency in terms of BGP table size can be obtained without loss of routing and policy information
  - Shows what forms of origin AS aggregation could be performed and the potential benefit of such actions to the total table size
  - Very effectively challenges the traffic engineering excuse

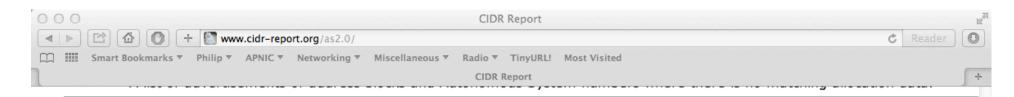

#### **Status Summary**

#### **Table History**

| Date     | <b>Prefixes</b> | CIDR Aggregated |
|----------|-----------------|-----------------|
| 21-10-13 | 3 481290        | 272862          |
| 22-10-13 | 3 481091        | 273093          |
| 23-10-13 | 3 481149        | 273457          |
| 24-10-13 | 3 481168        | 273526          |
| 25-10-13 | 3 481005        | 273685          |
| 26-10-13 | 3 480922        | 272864          |
| 27-10-13 | 3 480241        | 273108          |
| 28-10-13 | 3 480622        | 271385          |

Plot: BGP Table Size

#### **AS Summary**

45451 Number of ASes in routing system

18671 Number of ASes announcing only one prefix

Largest number of prefixes announced by an AS

AS7029: WINDSTREAM - Windstream

Communications Inc

Largest address span announced by an AS (/32s)

AS4134: CHINANET-BACKBONE No.31, Jinrong Street

Plot: AS count

Plot: Average announcements per origin AS Report: ASes ordered by originating address span Report: ASes ordered by transit address span

Report: Autonomous System number-to-name mapping (from Registry WHOIS data)

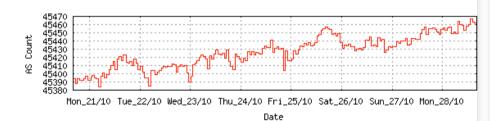

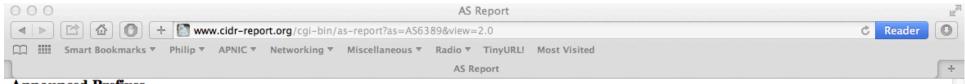

#### **Announced Prefixes**

```
Rank AS
             Type
                     Originate Addr Space (pfx) Transit Addr space (pfx) Description
                   ORG+TRN Originate: 30006016 /7.16 Transit: 502784 /13.06 BELLSOUTH-NET-BLK - BellSouth.net Inc.
     AS6389
```

#### **Aggregation Suggestions**

This report does not take into account conditions local to each origin AS in terms of policy or traffic engineering requirements, so this is an approximate guideline as to aggregation possibilities.

| Rank AS<br>3 <u>AS6389</u> | AS Name BELLSOUTH-NET-BLK - BellSouth.net Inc. | Current Wthdw Aggte Annce Redctn % 3059 3003 5 61 2998 98.01% |
|----------------------------|------------------------------------------------|---------------------------------------------------------------|
| Prefix                     | AS Path                                        | Aggregation Suggestion                                        |
| 12.81.90.0/23              | 4777 2516 3356 7018 6389                       | nggregation baggestion                                        |
| 12.81.120.0/24             | 4777 2516 3356 7018 6389                       |                                                               |
| 12.83.3.0/24               | 4777 2516 3356 7018 6389                       |                                                               |
| 12.83.5.0/24               | 4777 2516 3356 7018 6389                       |                                                               |
| 12.83.7.0/24               | 4777 2516 3356 7018 6389                       |                                                               |
| 65.0.0.0/12                | 4777 2516 3356 7018 6389                       |                                                               |
| 65.0.0.0/18                | 4777 2516 3356 7018 6389 - Withdraw            | n - matching aggregate 65.0.0.0/12 4777 2516 3356 7018 6389   |
| 65.0.0.0/19                |                                                | n - matching aggregate 65.0.0.0/12 4777 2516 3356 7018 6389   |
| 65.0.40.0/22               |                                                | n - matching aggregate 65.0.0.0/12 4777 2516 3356 7018 6389   |
| 65.0.50.0/23               | 4777 2516 3356 7018 6389 - Withdraw            | n - matching aggregate 65.0.0.0/12 4777 2516 3356 7018 6389   |
| 65.0.64.0/18               | 4777 2516 3356 7018 6389 - Withdraw            | n - matching aggregate 65.0.0.0/12 4777 2516 3356 7018 6389   |
| 65.0.128.0/18              | 4777 2516 3356 7018 6389 - Withdraw            | n - matching aggregate 65.0.0.0/12 4777 2516 3356 7018 6389   |
| 65.0.192.0/19              | 4777 2516 3356 7018 6389 - Withdraw            | n - matching aggregate 65.0.0.0/12 4777 2516 3356 7018 6389   |
| 65.0.224.0/19              | 4777 2516 3356 7018 6389 - Withdraw            | n - matching aggregate 65.0.0.0/12 4777 2516 3356 7018 6389   |
| 65.1.0.0/19                | 4777 2516 3356 7018 6389 - Withdraw            | n - matching aggregate 65.0.0.0/12 4777 2516 3356 7018 6389   |
| 65.1.32.0/19               | 4777 2516 3356 7018 6389 - Withdraw            | n - matching aggregate 65.0.0.0/12 4777 2516 3356 7018 6389   |
| 65.1.64.0/19               | 4777 2516 3356 7018 6389 - Withdraw            | n - matching aggregate 65.0.0.0/12 4777 2516 3356 7018 6389   |
| 65.1.128.0/18              |                                                | n - matching aggregate 65.0.0.0/12 4777 2516 3356 7018 6389   |
| 65.1.224.0/20              |                                                | n - matching aggregate 65.0.0.0/12 4777 2516 3356 7018 6389   |
| 65.1.240.0/20              |                                                | n - matching aggregate 65.0.0.0/12 4777 2516 3356 7018 6389   |
| 65.2.0.0/16                |                                                | n - matching aggregate 65.0.0.0/12 4777 2516 3356 7018 6389   |
| 65.2.0.0/17                |                                                | n - matching aggregate 65.0.0.0/12 4777 2516 3356 7018 6389   |
| 65.2.128.0/17              |                                                | n - matching aggregate 65.0.0.0/12 4777 2516 3356 7018 6389   |
| 65.3.224.0/19              |                                                | n - matching aggregate 65.0.0.0/12 4777 2516 3356 7018 6389   |
| 65.4.64.0/18               |                                                | n - matching aggregate 65.0.0.0/12 4777 2516 3356 7018 6389   |
| 65.4.192.0/18              |                                                | n - matching aggregate 65.0.0.0/12 4777 2516 3356 7018 6389   |
| 65.5.1.0/24                |                                                | n - matching aggregate 65.0.0.0/12 4777 2516 3356 7018 6389   |
| 65.5.12.0/22               |                                                | n - matching aggregate 65.0.0.0/12 4777 2516 3356 7018 6389   |
| 65.5.16.0/22               |                                                | n - matching aggregate 65.0.0.0/12 4777 2516 3356 7018 6389   |
| 65.5.20.0/23               |                                                | n - matching aggregate 65.0.0.0/12 4777 2516 3356 7018 6389   |
| 65.5.21.0/24               |                                                | n - matching aggregate 65.0.0.0/12 4777 2516 3356 7018 6389   |
| 65.5.22.0/23               |                                                | n - matching aggregate 65.0.0.0/12 4777 2516 3356 7018 6389   |
| 65.5.24.0/22               |                                                | n - matching aggregate 65.0.0.0/12 4777 2516 3356 7018 6389   |
| 65 5 20 N/22               | 4777 7516 3356 7019 6390 - Wi+hdraw            | n - matching aggregate 65 0 0 0/12 4777 2516 3356 7019 6380   |

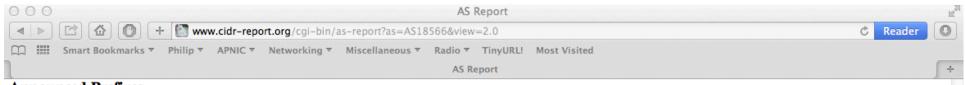

#### **Announced Prefixes**

```
Rank AS Type Originate Addr Space (pfx) Transit Addr space (pfx) Description
186 AS18566 ORG+TRN Originate: 2777344 /10.59 Transit: 12288 /18.42 MEGAPATH5-US - MegaPath Corporation
```

#### Aggregation Suggestions

This report does not take into account conditions local to each origin AS in terms of policy or traffic engineering requirements, so this is an approximate guideline as to aggregation possibilities.

```
Rank AS
                   AS Name
                                                                Current
                                                                         Wthdw Aggte
                                                                                       Annce Redctn
   9 AS18566
                   MEGAPATH5-US - MegaPath Corporation
                                                                    2058
                                                                           1646
                                                                                  156
                                                                                               1490 72.40%
                                                                                          568
 Prefix
                      AS Path
                                                           Aggregation Suggestion
 64.81.16.0/22
                      4777 2516 3356 18566
 64.81.20.0/22
                      4777 2516 2828 18566
 64.81.22.0/24
                      4777 2516 4565 18566
                      4777 2516 3356 18566 + Announce - aggregate of 64.81.24.0/22 (4777 2516 3356 18566) and 64.81.28.0/22 (4777 2516 335
 64.81.24.0/21
                      4777 2516 3356 18566 - Withdrawn - aggregated with 64.81.28.0/22 (4777 2516 3356 18566)
 64.81.24.0/22
 64.81.28.0/22
                      4777 2516 3356 18566 - Withdrawn - aggregated with 64.81.24.0/22 (4777 2516 3356 18566)
 64.81.32.0/20
                      4777 2516 4565 18566
 64.81.32.0/24
                      4777 2516 4565 18566 - Withdrawn - matching aggregate 64.81.32.0/20 4777 2516 4565 18566
 64.81.33.0/24
                      4777 2516 4565 18566 - Withdrawn - matching aggregate 64.81.32.0/20 4777 2516 4565 18566
 64.81.34.0/24
                      4777 2516 4565 18566 - Withdrawn - matching aggregate 64.81.32.0/20 4777 2516 4565 18566
 64.81.35.0/24
                      4777 2516 4565 18566 - Withdrawn - matching aggregate 64.81.32.0/20 4777 2516 4565 18566
 64.81.36.0/24
                      4777 2516 4565 18566 - Withdrawn - matching aggregate 64.81.32.0/20 4777 2516 4565 18566
 64.81.37.0/24
                      4777 2516 4565 18566 - Withdrawn - matching aggregate 64.81.32.0/20 4777 2516 4565 18566
 64.81.38.0/24
                      4777 2516 4565 18566 - Withdrawn - matching aggregate 64.81.32.0/20 4777 2516 4565 18566
                      4777 2516 4565 18566 - Withdrawn - matching aggregate 64.81.32.0/20 4777 2516 4565 18566
 64.81.39.0/24
 64.81.40.0/24
                      4777 2516 4565 18566 - Withdrawn - matching aggregate 64.81.32.0/20 4777 2516 4565 18566
 64.81.44.0/24
                      4777 2516 4565 18566 - Withdrawn - matching aggregate 64.81.32.0/20 4777 2516 4565 18566
 64.81.48.0/20
                      4777 2516 3356 18566
 64.81.48.0/24
                      4777 2516 3356 18566 - Withdrawn - matching aggregate 64.81.48.0/20 4777 2516 3356 18566
 64.81.49.0/24
                      4777 2516 3356 18566 - Withdrawn - matching aggregate 64.81.48.0/20 4777 2516 3356 18566
                      4777 2516 3356 18566 - Withdrawn - matching aggregate 64.81.48.0/20 4777 2516 3356 18566
 64.81.50.0/24
 64.81.51.0/24
                      4777 2516 3356 18566 - Withdrawn - matching aggregate 64.81.48.0/20 4777 2516 3356 18566
 64.81.52.0/24
                      4777 2516 3356 18566 - Withdrawn - matching aggregate 64.81.48.0/20 4777 2516 3356 18566
 64.81.53.0/24
                      4777 2516 3356 18566 - Withdrawn - matching aggregate 64.81.48.0/20 4777 2516 3356 18566
                      4777 2516 3356 18566 - Withdrawn - matching aggregate 64.81.48.0/20 4777 2516 3356 18566
 64.81.54.0/24
 64.81.55.0/24
                      4777 2516 3356 18566 - Withdrawn - matching aggregate 64.81.48.0/20 4777 2516 3356 18566
 64.81.56.0/24
                      4777 2516 3356 18566 - Withdrawn - matching aggregate 64.81.48.0/20 4777 2516 3356 18566
 64.81.57.0/24
                      4777 2516 3356 18566 - Withdrawn - matching aggregate 64.81.48.0/20 4777 2516 3356 18566
 64.81.58.0/24
                      4777 2516 3356 18566 - Withdrawn - matching aggregate 64.81.48.0/20 4777 2516 3356 18566
 64.81.59.0/24
                      4777 2516 3356 18566 - Withdrawn - matching aggregate 64.81.48.0/20 4777 2516 3356 18566
 64.81.60.0/24
                      4777 2516 3356 18566 - Withdrawn - matching aggregate 64.81.48.0/20 4777 2516 3356 18566
 64.81.61.0/24
                      4777 2516 3356 18566 - Withdrawn - matching aggregate 64.81.48.0/20 4777 2516 3356 18566
 64.81.64.0/20
                      4777 2516 3356 18566
 CA 01 CA 0/04
                      4777 DELC DOCC 10000
```

### Importance of Aggregation

- Size of routing table
  - Router Memory is not so much of a problem as it was in the 1990s
  - Routers routinely carry over 1 million prefixes
- Convergence of the Routing System
  - This is a problem
  - Bigger table takes longer for CPU to process
  - BGP updates take longer to deal with
  - BGP Instability Report tracks routing system update activity
  - bgpupdates.potaroo.net/instability/bgpupd.html

#### The BGP Instability Report

The BGP Instability Report is updated daily. This report was generated on 28 October 2013 06:25 (UTC+1000)

#### 50 Most active ASes for the past 7 days

| RANK | ASN   | UPDs   | %     | Prefixes | UPDs/Prefix | AS NAME                                                      |
|------|-------|--------|-------|----------|-------------|--------------------------------------------------------------|
| 1    | 30693 | 179423 | 8.33% | 544      | 329.82      | EONIX-CORPORATION-AS-WWW-EONIX-NET - Eonix Corporation       |
| 2    | 9829  | 39311  | 1.83% | 1559     | 25.22       | BSNL-NIB National Internet Backbone                          |
| 3    | 8402  | 30587  | 1.42% | 1984     | 15.42       | CORBINA-AS OJSC "Vimpelcom"                                  |
| 4    | 28573 | 23651  | 1.10% | 3513     | 6.73        | NET Serviços de Comunicação S.A.                             |
| 5    | 10620 | 23483  | 1.09% | 2638     | 8.90        | Telmex Colombia S.A.                                         |
| 6    | 6849  | 23225  | 1.08% | 891      | 26.07       | UKRTELNET JSC UKRTELECOM,                                    |
| 7    | 7552  | 22786  | 1.06% | 1192     | 19.12       | VIETEL-AS-AP Vietel Corporation                              |
| 8    | 29990 | 22375  | 1.04% | 25       | 895.00      | ASN-APPNEXUS - AppNexus, Inc                                 |
| 9    | 13118 | 21983  | 1.02% | 46       | 477.89      | ASN-YARTELECOM OJSC Rostelecom                               |
| 10   | 4775  | 16200  | 0.75% | 130      | 124.62      | GLOBE-TELECOM-AS Globe Telecoms                              |
| 11   | 42334 | 16178  | 0.75% | 17       | 951.65      | BBP-AS Broadband Plus s.a.l.                                 |
| 12   | 11976 | 11811  | 0.55% | 202      | 58.47       | FIDN - Fidelity Communication International Inc.             |
| 13   | 4434  | 11529  | 0.54% | 72       | 160.12      | ERX-RADNET1-AS PT Rahajasa Media Internet                    |
| 14   | 17974 | 11505  | 0.53% | 2719     | 4.23        | TELKOMNET-AS2-AP PT Telekomunikasi Indonesia                 |
| 15   | 29049 | 11402  | 0.53% | 337      | 33.83       | DELTA-TELECOM-AS Delta Telecom LTD.                          |
| 16   | 15003 | 11053  | 0.51% | 868      | 12.73       | NOBIS-TECH - Nobis Technology Group, LLC                     |
| 17   | 4538  | 10670  | 0.50% | 546      | 19.54       | ERX-CERNET-BKB China Education and Research Network Center   |
| 18   | 35873 | 10542  | 0.49% | 11       | 958.36      | MOVE-NETWORKS - Move Networks, inc.                          |
| 19   | 9583  | 10092  | 0.47% | 1245     | 8.11        | SIFY-AS-IN Sify Limited                                      |
| 20   | 45899 | 9580   | 0.44% | 388      | 24.69       | VNPT-AS-VN VNPT Corp                                         |
| 21   | 6629  | 9518   | 0.44% | 65       | 146.43      | NOAA-AS - NOAA                                               |
| 22   | 4766  | 9495   | 0.44% | 2946     | 3.22        | KIXS-AS-KR Korea Telecom                                     |
| 23   | 5786  | 9139   | 0.42% | 186      | 49.13       | UPRENET - University of Puerto Rico                          |
| 24   | 4755  | 9109   | 0.42% | 1782     | 5.11        | TATACOMM-AS TATA Communications formerly VSNL is Leading ISP |

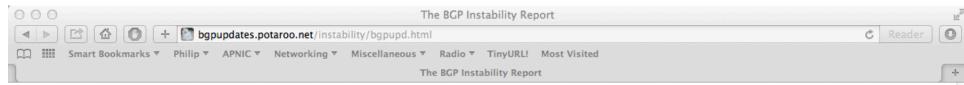

#### 50 Most active Prefixes for the past 7 days

| RANK | PREFIX           | UPDs  | %     | Origin AS AS NAME                                                                                                    |
|------|------------------|-------|-------|----------------------------------------------------------------------------------------------------|
| 1    | 103.243.220.0/22 | 22374 | 0.98% | 29990 ASN-APPNEXUS - AppNexus, Inc                                                                                                    |
| 2    | 109.161.64.0/20  | 21607 | 0.94% | 13118 ASN-YARTELECOM OJSC Rostelecom                                                                                                    |
| 3    | 62.84.76.0/24    | 16084 | 0.70% | 42334 BBP-AS Broadband Plus s.a.l.                                                                                                    |
| 4    | 23.90.5.0/24     | 15563 | 0.68% | 30693 EONIX-CORPORATION-AS-WWW-EONIX-NET - Eonix Corporation                                                                              |
| 5    | 23.90.21.0/24    | 15541 | 0.68% | 30693 EONIX-CORPORATION-AS-WWW-EONIX-NET - Eonix Corporation                                                                              |
| 6    | 23.90.6.0/24     | 15541 | 0.68% | 30693 EONIX-CORPORATION-AS-WWW-EONIX-NET - Eonix Corporation                                                                              |
| 7    | 202.154.17.0/24  | 10994 | 0.48% | 4434 ERX-RADNET1-AS PT Rahajasa Media Internet                                                                                            |
| 8    | 8.20.2.0/24      | 10538 | 0.46% | 35873 MOVE-NETWORKS - Move Networks, inc.                                                                                                 |
| 9    | 121.52.144.0/24  | 9797  |       | 17557 PKTELECOM-AS-PK Pakistan Telecommunication Company Limited 45773 HECPERN-AS-PK PERN AS Content Servie Provider, Islamabad, Pakistan |
| 10   | 192.58.232.0/24  | 9518  | 0.42% | 6629 NOAA-AS - NOAA                                                                                                    |
| 11   | 206.152.15.0/24  | 8840  | 0.39% | 54465 QPM-AS-1 - QuickPlay Media Inc.                                                                                                    |
| 12   | 120.28.62.0/24   | 8231  |       | 4775 GLOBE-TELECOM-AS Globe Telecoms                                                                                                    |
| 13   | 222.127.0.0/24   | 7811  | 0.34% | 4775 GLOBE-TELECOM-AS Globe Telecoms                                                                                                    |
| 14   | 67.210.190.0/23  | 5964  | 0.26% | 11976 FIDN - Fidelity Communication International Inc.                                                                                    |
| 15   | 67.210.188.0/23  | 5745  | 0.25% | 11976 FIDN - Fidelity Communication International Inc.                                                                                    |
| 16   | 68.143.17.0/24   | 5147  |       | 7029 WINDSTREAM - Windstream Communications Inc                                                                                           |
| 17   | 208.91.124.0/22  | 4961  |       | 22592 HBP - HBP, Inc.                                                                                                    |
| 18   | 168.223.200.0/22 |       |       | 7202 FAMU - Florida A & M University                                                                                                    |
| 19   | 168.223.206.0/23 | 4496  | 0.20% | 7202 FAMU - Florida A & M University                                                                                                    |
| 20   | 64.187.64.0/23   | 4396  | 0.19% | 16608 KENTEC - Kentec Communications, Inc.                                                                                                |
| 21   | 69.38.178.0/24   | 4333  | 0.19% | 19406 TWRS-MA - Towerstream I, Inc.                                                                                                    |
| 22   | 23.90.49.0/24    | 4301  | 0.19% | 30693 EONIX-CORPORATION-AS-WWW-EONIX-NET - Eonix Corporation                                                                              |
| 23   | 23.90.4.0/24     | 4273  | 0.19% | 30693 EONIX-CORPORATION-AS-WWW-EONIX-NET - Eonix Corporation                                                                              |
| 24   | 23.90.17.0/24    | 3868  | 0.17% | 30693 EONIX-CORPORATION-AS-WWW-EONIX-NET - Eonix Corporation                                                                              |
| 25   | 23.90.22.0/24    | 3866  | 0.17% | 30693 EONIX-CORPORATION-AS-WWW-EONIX-NET - Eonix Corporation                                                                              |
| 26   | 23.90.23.0/24    | 3861  |       | 30693 EONIX-CORPORATION-AS-WWW-EONIX-NET - Eonix Corporation                                                                              |
| 27   | 79.134.225.0/24  | 3847  | 0.17% | 6775 BACKBONE_EHF_EUROPE Backbone ehf                                                                                                    |
| 28   | 64.187.64.0/24   | 3840  | 0.17% | 16608 KENTEC - Kentec Communications, Inc.                                                                                                |
|      |                  |       |       |                                                                                                    |

## Receiving Prefixes

## Receiving Prefixes

- There are three scenarios for receiving prefixes from other ASNs
  - Customer talking BGP
  - Peer talking BGP
  - Upstream/Transit talking BGP
- Each has different filtering requirements and need to be considered separately

# Receiving Prefixes: From Customers

- ISPs should only accept prefixes which have been assigned or allocated to their downstream customer
- If ISP has assigned address space to its customer, then the customer IS entitled to announce it back to his ISP
- If the ISP has NOT assigned address space to its customer, then:
  - Check in the five RIR databases to see if this address space really has been assigned to the customer
  - The tool: whois -h jwhois.apnic.net x.x.x.0/24
    - (jwhois queries all RIR databases)

# Receiving Prefixes: From Customers

Example use of whois to check if customer is entitled to announce address space:

```
$ whois -h whois.apnic.net 202.12.29.0
```

inetnum: 202.12.28.0 - 202.12.29.255

netname: APNIC-AP

descr: Asia Pacific Network Information Centre

descr: Regional Internet Registry for the Asia-Pacific

descr: 6 Cordelia Street

descr: South Brisbane, QLD 4101

descr: Australia

country: AU

admin-c: AIC1-AP Portable - means its an

tech-c: NO4-AP assignment to the customer, the customer can announce it to you

mnt-irt: IRT-APNIC-AP

changed: hm-changed@apnic.net

status: ASSIGNED PORTABLE

changed: hm-changed@apnic.net 20110309

source: APNIC

# Receiving Prefixes: From Customers

Example use of whois to check if customer is entitled to announce address space:

```
$ whois -h whois.ripe.net 193.128.0.0
```

inetnum: 193.128.0.0 - 193.133.255.255

netname: UK-PIPEX-193-128-133

descr: Verizon UK Limited

country: GB

org: ORG-UA24-RIPE

admin-c: WERT1-RIPE

tech-c: UPHM1-RIPE

status: ALLOCATED UNSPECIFIED

remarks: Please send abuse notification to abuse@uk.uu.net

mnt-by: RIPE-NCC-HM-MNT

mnt-lower: AS1849-MNT

mnt-routes: AS1849-MNT

mnt-routes: WCOM-EMEA-RICE-MNT

mnt-irt: IRT-MCI-GB

source: RIPE # Filtered

34

ALLOCATED - means that this is

space and can only be announced by the ISP holding the allocation

Provider Aggregatable address

(in this case Verizon UK)

## Receiving Prefixes from customer: Cisco IOS

- For Example:
  - downstream has 100.50.0.0/20 block
  - should only announce this to upstreams
  - upstreams should only accept this from them
- Configuration on upstream

```
router bgp 100
neighbor 102.102.10.1 remote-as 101
neighbor 102.102.10.1 prefix-list customer in
!
ip prefix-list customer permit 100.50.0.0/20
```

## Receiving Prefixes: From Peers

- A peer is an ISP with whom you agree to exchange prefixes you originate into the Internet routing table
  - Prefixes you accept from a peer are only those they have indicated they will announce
  - Prefixes you announce to your peer are only those you have indicated you will announce

## Receiving Prefixes: From Peers

- Agreeing what each will announce to the other:
  - Exchange of e-mail documentation as part of the peering agreement, and then ongoing updates

OR

 Use of the Internet Routing Registry and configuration tools such as the IRRToolSet

www.isc.org/sw/IRRToolSet/

## Receiving Prefixes from peer: Cisco IOS

- For Example:
  - Peer has 220.50.0.0/16, 61.237.64.0/18 and 81.250.128.0/17 address blocks
- Configuration on local router

```
router bgp 100
neighbor 102.102.10.1 remote-as 101
neighbor 102.102.10.1 prefix-list my-peer in
!
ip prefix-list my-peer permit 220.50.0.0/16
ip prefix-list my-peer permit 61.237.64.0/18
ip prefix-list my-peer permit 81.250.128.0/17
ip prefix-list my-peer deny 0.0.0.0/0 le 32
```

- Upstream/Transit Provider is an ISP who you pay to give you transit to the WHOLE Internet
- Receiving prefixes from them is not desirable unless really necessary
  - Traffic Engineering see BGP Multihoming presentations
- Ask upstream/transit provider to either:
  - originate a default-routeOR
  - announce one prefix you can use as default

Downstream Router Configuration

```
router bgp 100
network 101.10.0.0 mask 255.255.224.0
neighbor 101.5.7.1 remote-as 101
neighbor 101.5.7.1 prefix-list infilter in
neighbor 101.5.7.1 prefix-list outfilter out
!
ip prefix-list infilter permit 0.0.0.0/0
!
ip prefix-list outfilter permit 101.10.0.0/19
```

Upstream Router Configuration

```
router bgp 101
neighbor 101.5.7.2 remote-as 100
neighbor 101.5.7.2 default-originate
neighbor 101.5.7.2 prefix-list cust-in in
neighbor 101.5.7.2 prefix-list cust-out out
!
ip prefix-list cust-in permit 101.10.0.0/19
!
ip prefix-list cust-out permit 0.0.0.0/0
```

- If necessary to receive prefixes from any provider, care is required.
  - Don't accept default (unless you need it)
  - Don't accept your own prefixes
- □ For IPv4:
  - Don't accept private (RFC1918) and certain special use prefixes:

http://www.rfc-editor.org/rfc/rfc5735.txt

- Don't accept prefixes longer than /24 (?)
- □ For IPv6:
  - Don't accept certain special use prefixes: http://www.rfc-editor.org/rfc/rfc5156.txt
  - Don't accept prefixes longer than /48 (?)

- Check Team Cymru's list of "bogons" www.team-cymru.org/Services/Bogons/http.html
- For IPv4 also consult: www.rfc-editor.org/rfc/rfc6441.txt
- For IPv6 also consult: www.space.net/~gert/RIPE/ipv6-filters.html
- Bogon Route Server:

www.team-cymru.org/Services/Bogons/routeserver.html

 Supplies a BGP feed (IPv4 and/or IPv6) of address blocks which should not appear in the BGP table

## Receiving IPv4 Prefixes

```
router bgp 100
 network 101.10.0.0 mask 255.255.224.0
neighbor 101.5.7.1 remote-as 101
neighbor 101.5.7.1 prefix-list in-filter in
ip prefix-list in-filter deny 0.0.0.0/0
                                                    ! Default
ip prefix-list in-filter deny 0.0.0.0/8 le 32
                                                    ! Network Zero
ip prefix-list in-filter deny 10.0.0.0/8 le 32
                                                    ! RFC1918
                                                   ! RFC6598 shared addr
ip prefix-list in-filter deny 100.64.0.0/10 le 32
ip prefix-list in-filter deny 101.10.0.0/19 le 32
                                                   ! Local prefix
ip prefix-list in-filter deny 127.0.0.0/8 le 32
                                                    ! Loopback
ip prefix-list in-filter deny 169.254.0.0/16 le 32
                                                    ! Auto-config
ip prefix-list in-filter deny 172.16.0.0/12 le 32
                                                    ! RFC1918
ip prefix-list in-filter deny 192.0.2.0/24 le 32
                                                    TEST1
ip prefix-list in-filter deny 192.168.0.0/16 le 32
                                                    ! RFC1918
ip prefix-list in-filter deny 198.18.0.0/15 le 32
                                                    ! Benchmarking
ip prefix-list in-filter deny 198.51.100.0/24 le 32 ! TEST2
ip prefix-list in-filter deny 203.0.113.0/24 le 32
                                                   ! TEST3
ip prefix-list in-filter deny 224.0.0.0/3 le 32
                                                    ! Multicast
ip prefix-list in-filter deny 0.0.0.0/0 ge 25
                                                    ! Prefixes >/24
ip prefix-list in-filter permit 0.0.0.0/0 le 32
                                                                      44
```

## Receiving IPv6 Prefixes

```
router bgp 100
network 2020:3030::/32
neighbor 2020:3030::1 remote-as 101
neighbor 2020:3030::1 prefix-list v6in-filter in
ipv6 prefix-list v6in-filter permit 2001::/32
                                                       ! Teredo
ipv6 prefix-list v6in-filter deny 2001::/32 le 128
                                                       ! Teredo subnets
ipv6 prefix-list v6in-filter deny 2001:db8::/32 le 128 ! Documentation
ipv6 prefix-list v6in-filter permit 2002::/16
                                                       ! 6to4
ipv6 prefix-list v6in-filter deny 2002::/16 le 128
                                                       ! 6to4 subnets
ipv6 prefix-list v6in-filter deny 2020:3030::/32 le 128 ! Local Prefix
ipv6 prefix-list v6in-filter deny 3ffe::/16 le 128
                                                       ! Old 6bone
ipv6 prefix-list v6in-filter permit 2000::/3 le 48
                                                       ! Global Unicast
ipv6 prefix-list v6in-filter deny ::/0 le 128
```

## Receiving Prefixes

- Paying attention to prefixes received from customers, peers and transit providers assists with:
  - The integrity of the local network
  - The integrity of the Internet
- Responsibility of all ISPs to be good Internet citizens

## Prefixes into iBGP

## Injecting prefixes into iBGP

- Use iBGP to carry customer prefixes
  - don't use IGP
- Point static route to customer interface
- Use BGP network statement
- As long as static route exists (interface active), prefix will be in BGP

## Router Configuration: network statement

Example:

```
interface loopback 0
  ip address 215.17.3.1 255.255.255.255
!
interface Serial 5/0
  ip unnumbered loopback 0
  ip verify unicast reverse-path
!
ip route 215.34.10.0 255.255.252.0 Serial 5/0
!
router bgp 100
  network 215.34.10.0 mask 255.255.252.0
```

## Injecting prefixes into iBGP

- Interface flap will result in prefix withdraw and reannounce
  - Use "ip route . . . permanent"
- Many ISPs redistribute static routes into BGP rather than using the network statement
  - Only do this if you understand why

# Router Configuration: redistribute static

Example: ip route 215.34.10.0 255.255.252.0 Serial 5/0 router bgp 100 redistribute static route-map static-to-bgp <snip> route-map static-to-bqp permit 10 match ip address prefix-list ISP-block set origin igp <snip> ip prefix-list ISP-block permit 215.34.10.0/22 le 30

## Injecting prefixes into iBGP

- Route-map ISP-block can be used for many things:
  - setting communities and other attributes
  - setting origin code to IGP, etc
- Be careful with prefix-lists and route-maps
  - absence of either/both means all statically routed prefixes go into iBGP

### Summary

- Best Practices Covered:
  - When to use BGP
  - When to use ISIS/OSPF
  - Aggregation
  - Receiving Prefixes
  - Prefixes into BGP

## Configuration Tips

Of passwords, tricks and templates

## iBGP and IGPs Reminder!

- Make sure loopback is configured on router
  - iBGP between loopbacks, NOT real interfaces
- Make sure IGP carries loopback /32 address
- Consider the DMZ nets:
  - Use unnumbered interfaces?
  - Use next-hop-self on iBGP neighbours
  - Or carry the DMZ /30s in the iBGP
  - Basically keep the DMZ nets out of the IGP!

## iBGP: Next-hop-self

- BGP speaker announces external network to iBGP peers using router's local address (loopback) as next-hop
- Used by many ISPs on edge routers
  - Preferable to carrying DMZ /30 addresses in the IGP
  - Reduces size of IGP to just core infrastructure
  - Alternative to using unnumbered interfaces
  - Helps scale network
  - Many ISPs consider this "best practice"

## Limiting AS Path Length

- Some BGP implementations have problems with long AS\_PATHS
  - Memory corruption
  - Memory fragmentation
- Even using AS\_PATH prepends, it is not normal to see more than 20 ASes in a typical AS\_PATH in the Internet today
  - The Internet is around 5 ASes deep on average
  - Largest AS\_PATH is usually 16-20 ASNs

## Limiting AS Path Length

Some announcements have ridiculous lengths of AS-paths:

\*> 96.27.246.0/24 2497 1239 12026 12026 12

This example shows 21 prepends (for no obvious reason)

If your implementation supports it, consider limiting the maximum AS-path length you will accept

#### BGP TTL "hack"

- Implement RFC5082 on BGP peerings
  - (Generalised TTL Security Mechanism)
  - Neighbour sets TTL to 255
  - Local router expects TTL of incoming BGP packets to be 254
  - No one apart from directly attached devices can send BGP packets which arrive with TTL of 254, so any possible attack by a remote miscreant is dropped due to TTL mismatch

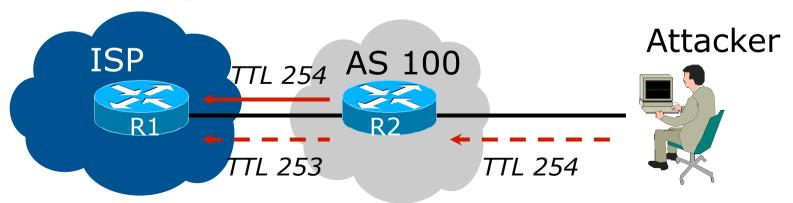

## BGP TTL "hack"

- TTL Hack:
  - Both neighbours must agree to use the feature
  - TTL check is much easier to perform than MD5
  - (Called BTSH BGP TTL Security Hack)
- Provides "security" for BGP sessions
  - In addition to packet filters of course
  - MD5 should still be used for messages which slip through the TTL hack
  - See www.nanog.org/mtg-0302/hack.html for more details

### Templates

- Good practice to configure templates for everything
  - Vendor defaults tend not to be optimal or even very useful for ISPs
  - ISPs create their own defaults by using configuration templates
- eBGP and iBGP examples follow
  - Also see Team Cymru's BGP templates
    - http://www.team-cymru.org/ReadingRoom/ Documents/

## iBGP Template Example

- iBGP between loopbacks!
- Next-hop-self
  - Keep DMZ and external point-to-point out of IGP
- Always send communities in iBGP
  - Otherwise accidents will happen
- Hardwire BGP to version 4
  - Yes, this is being paranoid!

# iBGP Template Example continued

- Use passwords on iBGP session
  - Not being paranoid, VERY necessary
  - It's a secret shared between you and your peer
  - If arriving packets don't have the correct MD5 hash, they are ignored
  - Helps defeat miscreants who wish to attack BGP sessions
- Powerful preventative tool, especially when combined with filters and the TTL "hack"

## eBGP Template Example

- BGP damping
  - Do NOT use it unless you understand the impact
  - Do NOT use the vendor defaults without thinking
- Remove private ASes from announcements
  - Common omission today
- Use extensive filters, with "backup"
  - Use as-path filters to backup prefix filters
  - Keep policy language for implementing policy, rather than basic filtering
- Use password agreed between you and peer on eBGP session

# eBGP Template Example continued

- Use maximum-prefix tracking
  - Router will warn you if there are sudden increases in BGP table size, bringing down eBGP if desired
- Limit maximum as-path length inbound
- Log changes of neighbour state
  - ...and monitor those logs!
- Make BGP admin distance higher than that of any IGP
  - Otherwise prefixes heard from outside your network could override your IGP!!

### Summary

- Use configuration templates
- Standardise the configuration
- Be aware of standard "tricks" to avoid compromise of the BGP session
- Anything to make your life easier, network less prone to errors, network more likely to scale
- It's all about scaling if your network won't scale, then it won't be successful

# BGP Best Current Practices

**ISP Workshops**